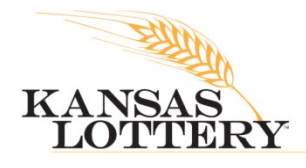

**NEWS RELEASE** 

DATE: April 19, 2021 CONTACT: Jessica Herrera, 785-296-5708, [jessica.herrera@kslottery.net](mailto:jessica.herrera@kslottery.net)

## Mega Millions Ticket Sold in Southeast Kansas Multiplied to \$40,000!

TOPEKA, KAN. – An unknown Mega Millions player in Southeast Kansas has been showered with a \$40,000 win from Friday night's drawing! The lucky ticket matched four numbers and the Mega Ball to win a \$10,000 prize, but because the player added on the Megaplier option for just an extra \$1, they were able to multiply the prize to nab \$40,000! The winning numbers on April 16, 2021, were  $17 - 27 - 28$ – 50 – 55 Mega Ball 25 and Megaplier 4.

The Southeast Kansas region includes the following counties: Chase, Lyon (southern half), Coffey, Anderson, Linn, Greenwood, Woodson, Allen, Bourbon, Elk, Wilson, Neosho, Crawford, Chautauqua, Montgomery, Labette, and Cherokee.

The next Mega Millions drawing is Tuesday, April 20, with an estimated jackpot of \$257 million. Players have until 8:59 p.m. Central Time on draw days to purchase tickets.

[Mega Millions](https://www.kslottery.com/games/jackpot/megamillions) offers nine ways to win and if you Megaply, you could win \$5 million without even hitting the jackpot! Tickets start at just \$2 to play.

If you're able to snag a prize of \$600 or more, make an appointment for an in-person claim! Please contact [claims.appointment@kslottery.net](mailto:claims.appointment@kslottery.net) with your name, phone number, prize amount, and preferred day and time. To see more information about the requirements of claiming a prize in person, please click [here.](https://kslottery.com/news-releases/kansas-lottery-resumes-in-person-claims-by-appointment/)

Players are invited to submit all their winning and non-winning tickets in the Kansas Lottery  $\frac{PlayOn^{\circledast}}{i}$  [Players Loyalty](https://www.kslottery.com/PlayOn/index.html) program to earn points for drawing entries and a chance to win cash and other prizes! PlayOn® is a registered trademark of Pollard Banknote Limited used under license.